## 求人検索NAVI 利用マニュアル

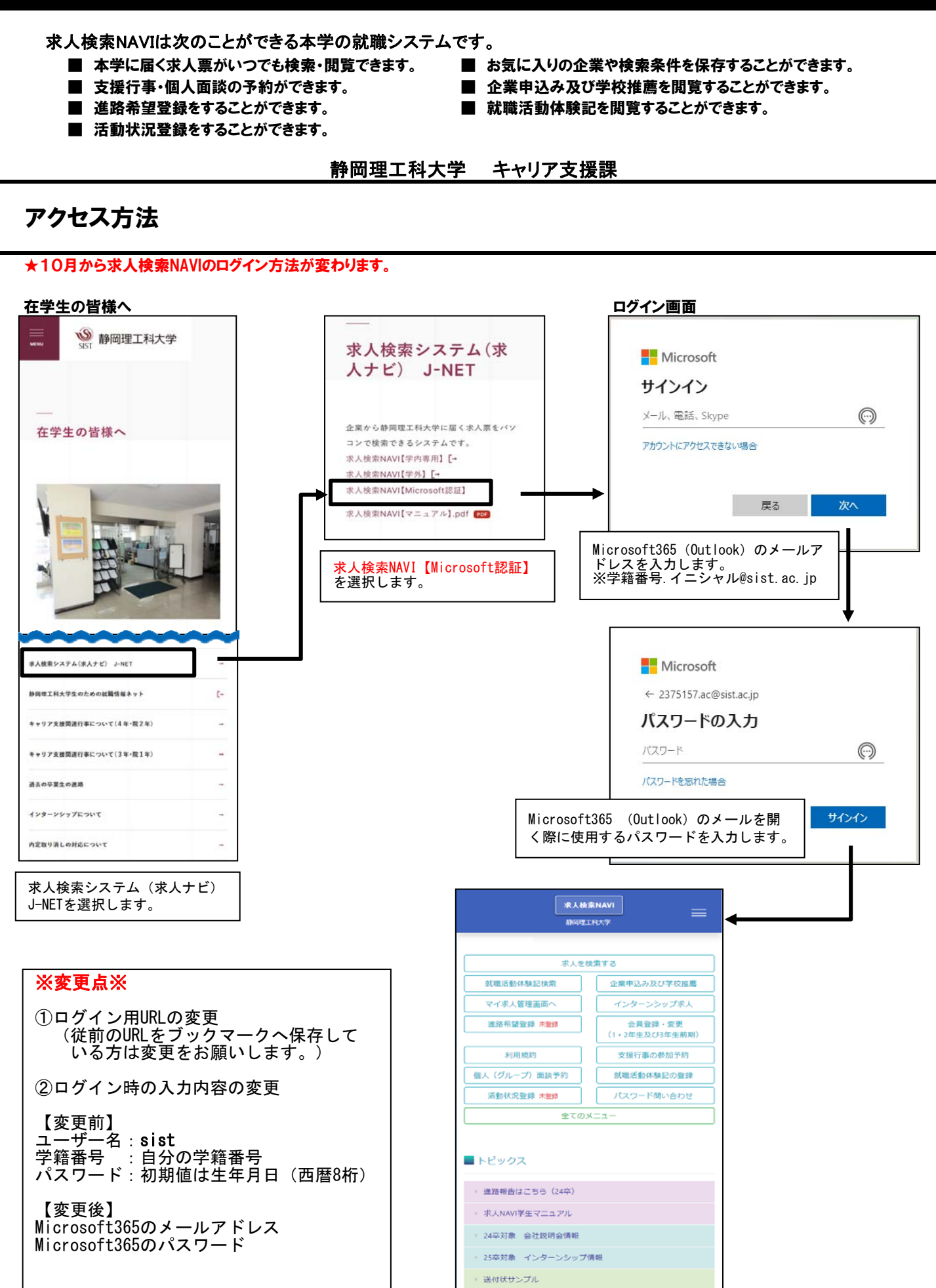

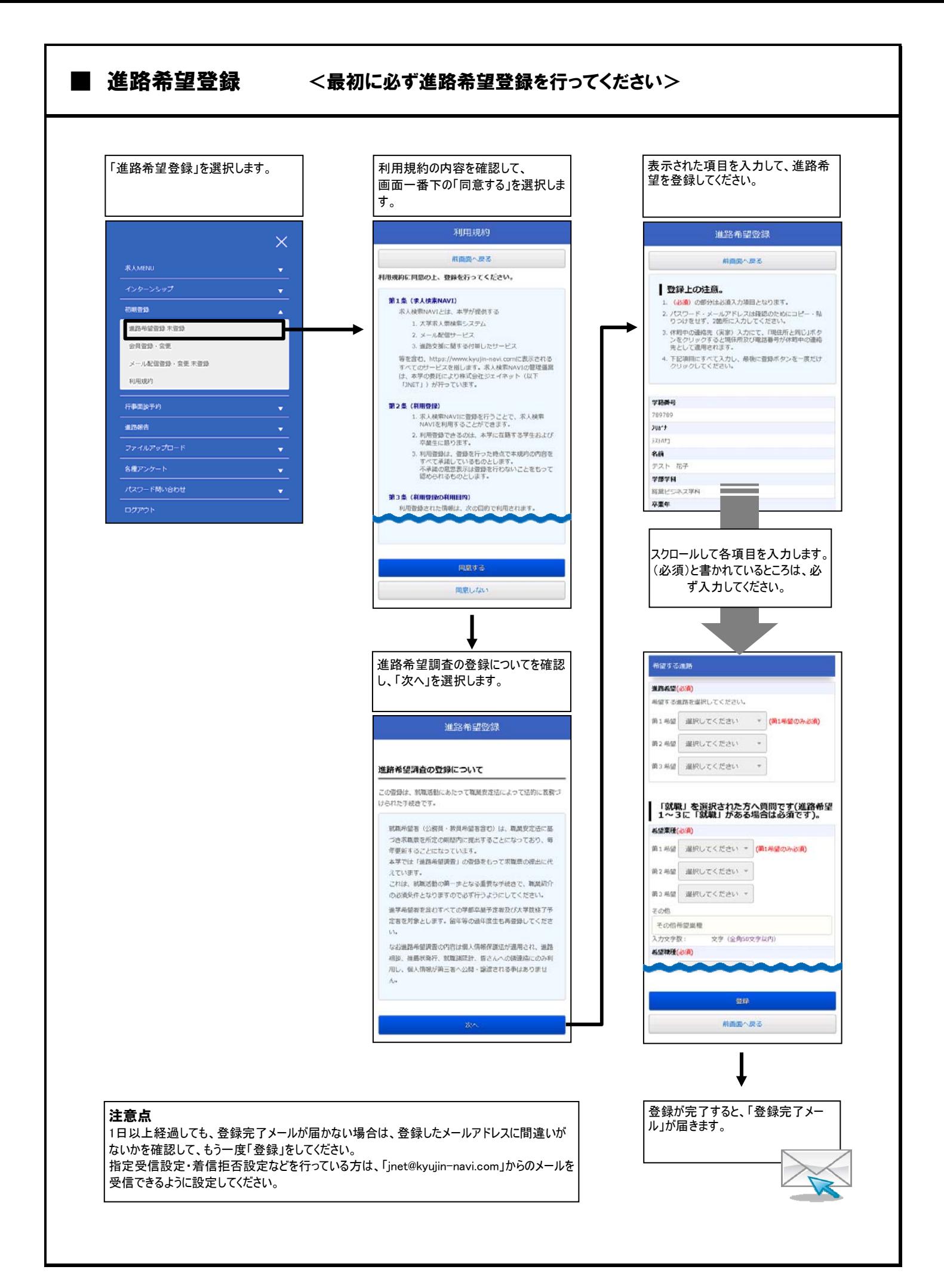

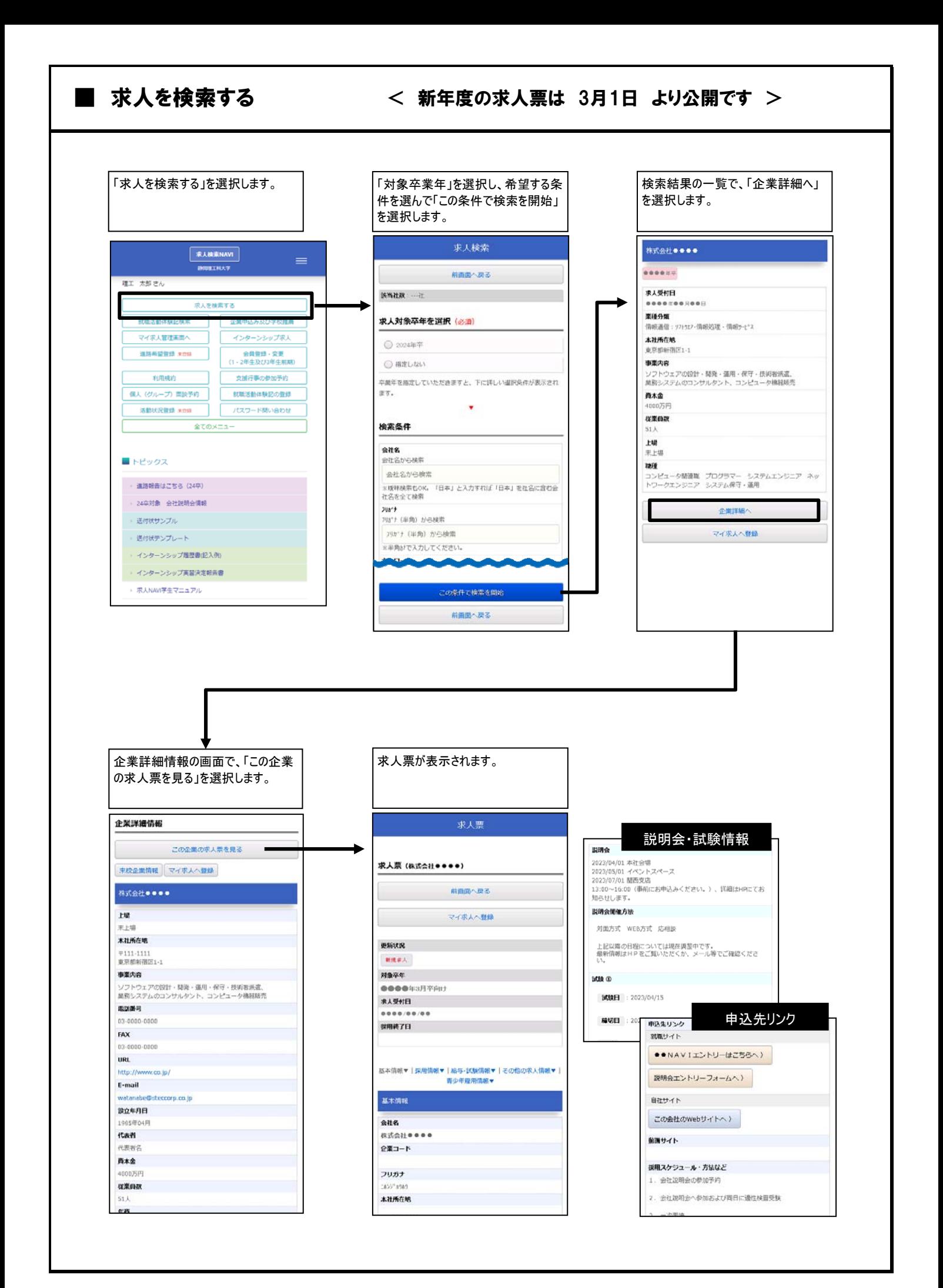

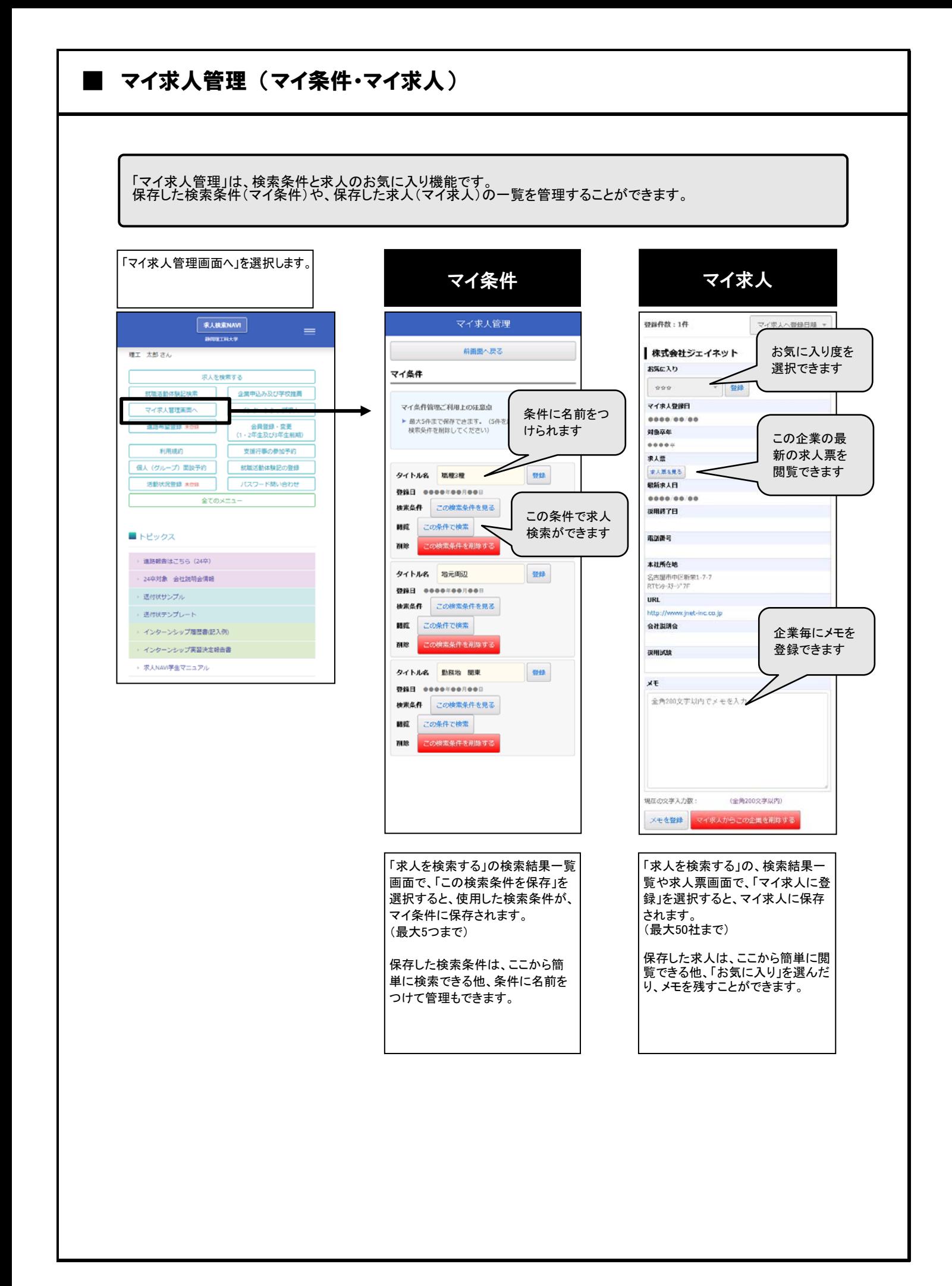

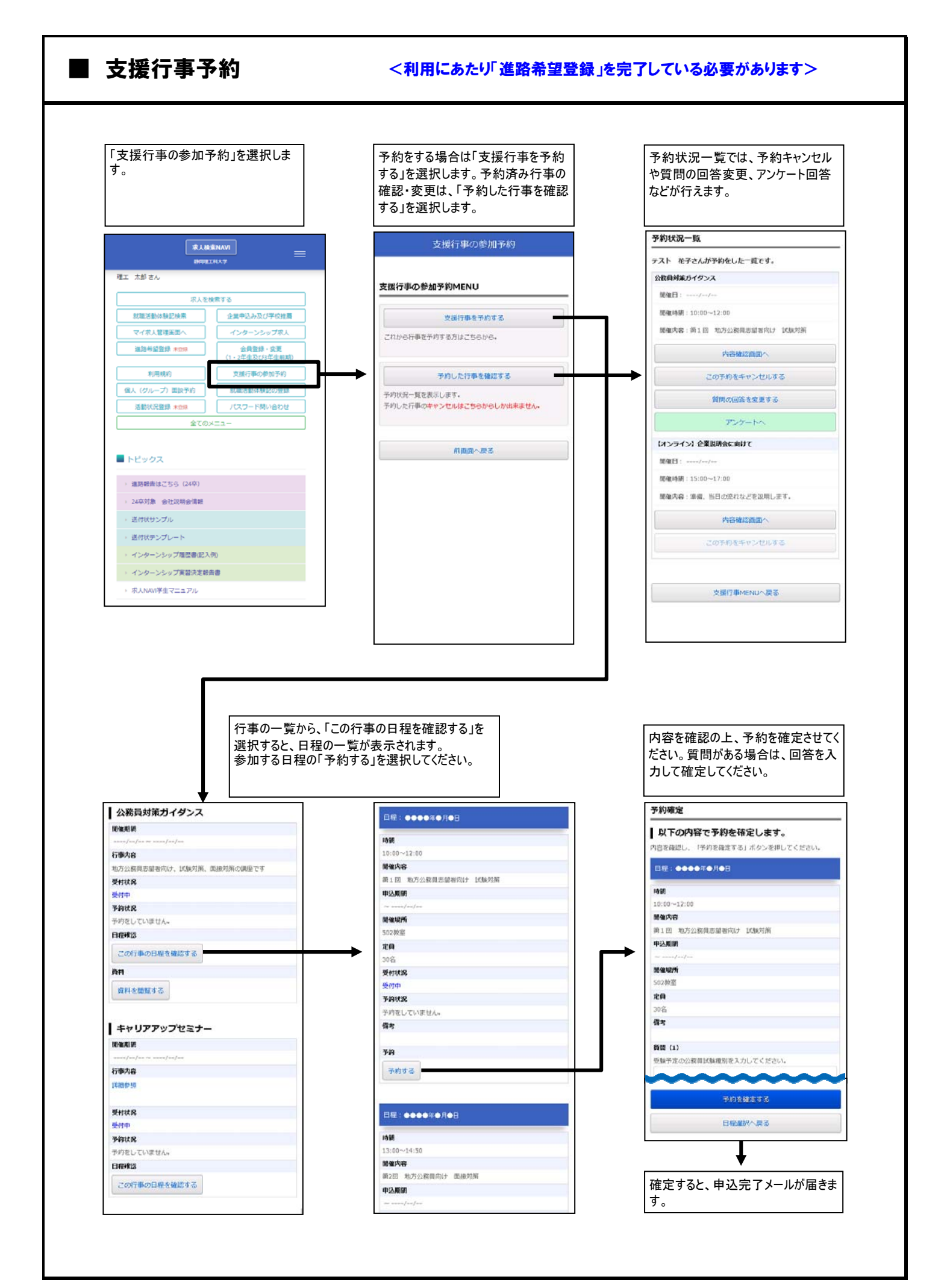

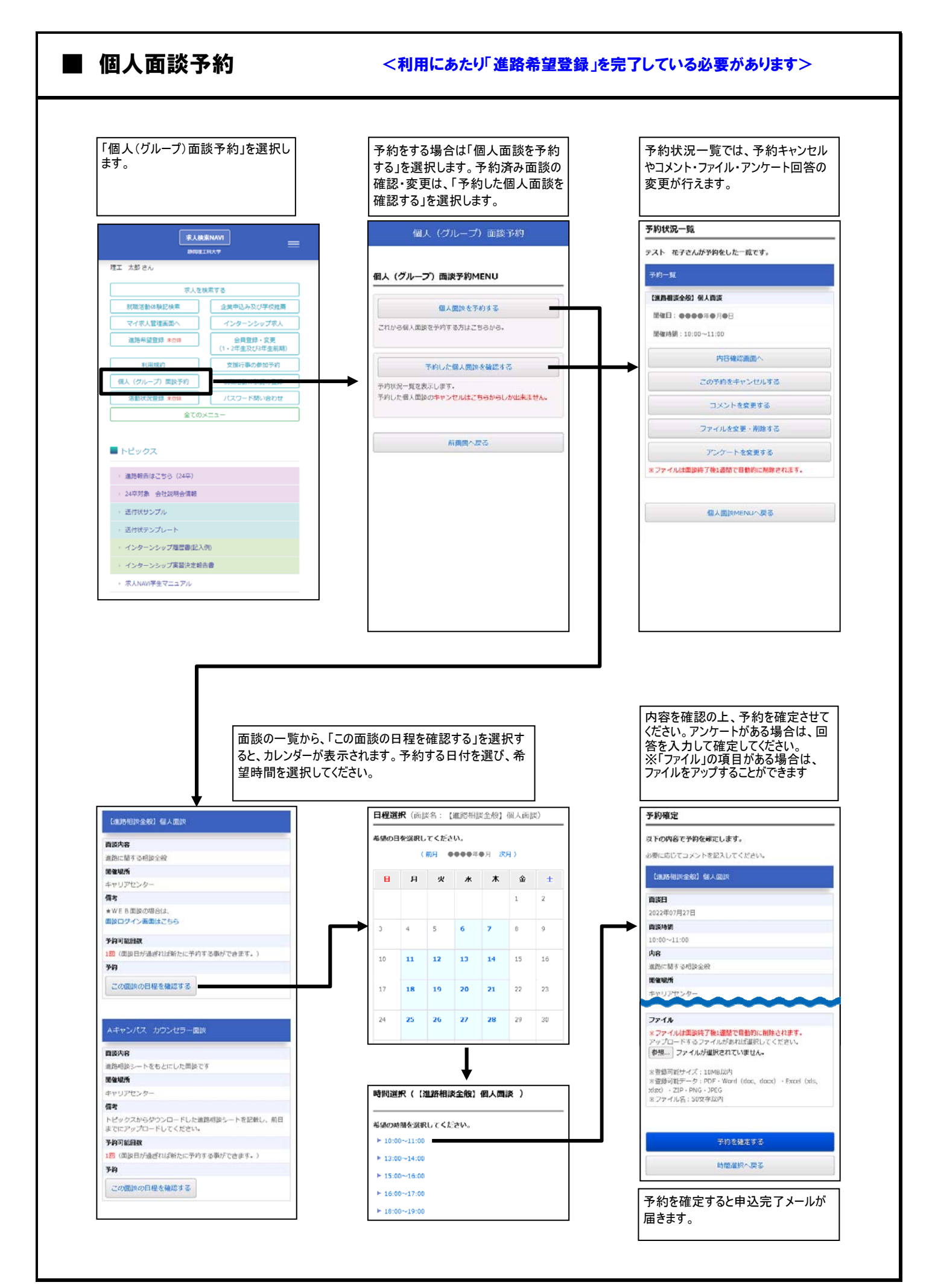

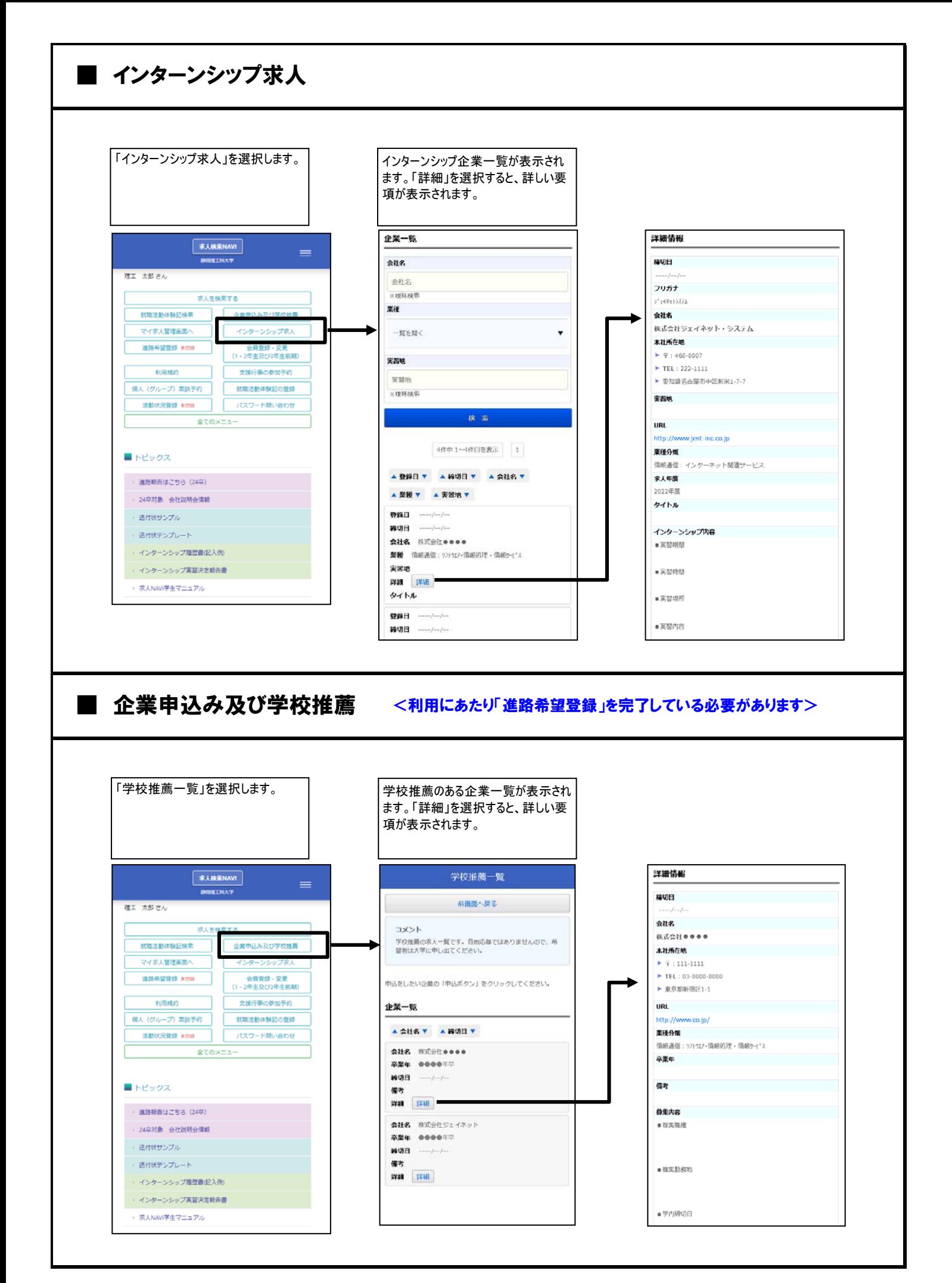

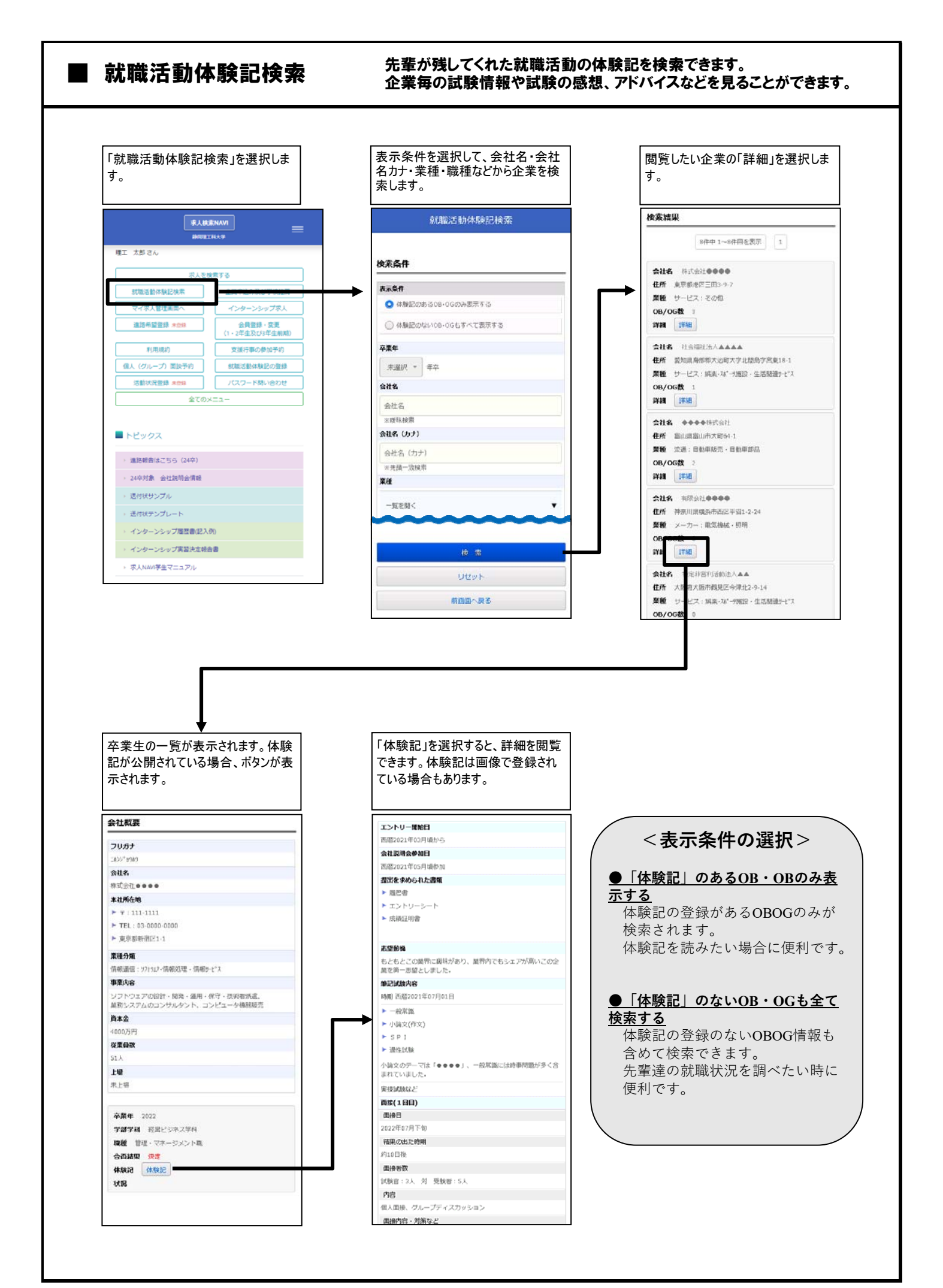

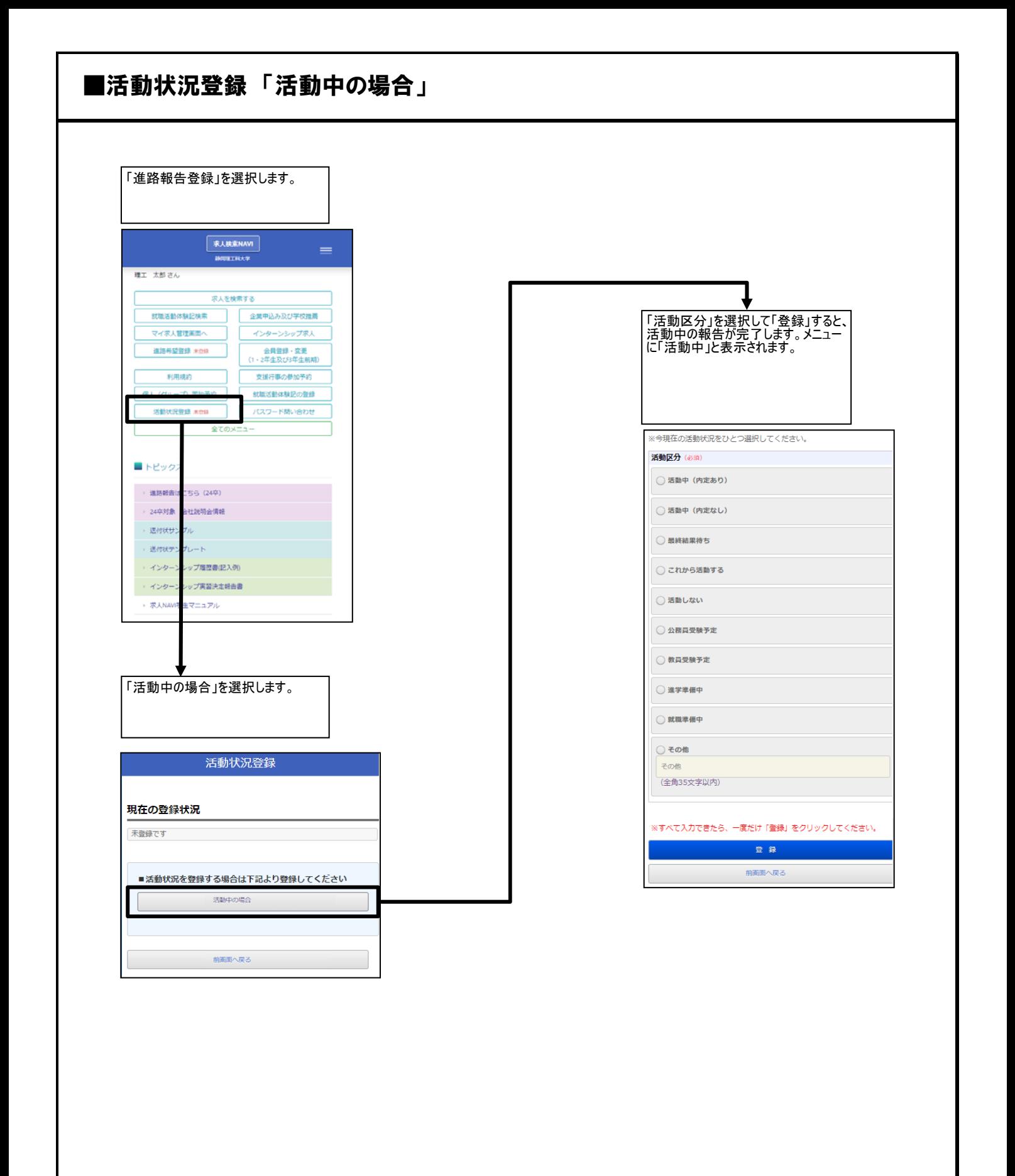